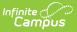

# Title 1 (North Carolina)

Last Modified on 03/03/2025 2:08 pm CST

Tool Search: Title 1

Title 1 is a federally funded program designed for the academic achievement of disadvantaged students. For a student to participate in Title 1 Services, the school must be marked as a Title 1 school on the School editor.

See the core Title 1 article for information on necessary tool rights, available Ad hoc fields, and guidance on adding and printing Title 1 records.

| Ti                             | tle 1 ☆                 |                                                    |                        | Student Information > Program Participation > Title 1 |
|--------------------------------|-------------------------|----------------------------------------------------|------------------------|-------------------------------------------------------|
| Stu                            | ıdent, Kevin 🔋          | Student #: 241900047 Grade: 09                     | <b>DOB:</b> 02/16/2009 | Related Tools A                                       |
|                                |                         | elete 🕹 Documents                                  |                        |                                                       |
| Title 1 Services<br>Start Date | End Date                | Tills 4 Beauty                                     | Created By             |                                                       |
| 01/01/2000                     | 01/10/2000              | Title 1 Program<br>Title 1 Part A Private Schooled | County Schools, 100,   |                                                       |
|                                |                         |                                                    | 03/21/2024             |                                                       |
| Title 1 *Start Date            |                         | End Date                                           |                        |                                                       |
| 01/01/2000                     | -                       | 01/10/2000                                         |                        |                                                       |
| *Title 1 Program               | hand & Defunder Carl 1  |                                                    |                        |                                                       |
| TTAPR: Title 1 F               | Part A Private Schooled | d ~                                                |                        |                                                       |
| Comments (up to                | 255 characters)         |                                                    |                        |                                                       |
| test                           |                         | 11.                                                |                        |                                                       |
| Title 1 Part A P               | articipation Details    |                                                    |                        |                                                       |
| Instructional Ser              |                         |                                                    |                        |                                                       |
| × Mathematic                   | s                       |                                                    |                        |                                                       |
| Support Service                | 5                       |                                                    |                        |                                                       |
| 😠 Health, Den                  | tal and Eye Care (HD)   | ]                                                  |                        |                                                       |
| Title 1 Part D -               | Neglected, Delinque     | nt + At Risk Participation Details                 |                        |                                                       |
| Program Type                   |                         |                                                    |                        |                                                       |
|                                | ent - Community Day P   | rograms v                                          |                        |                                                       |
| Program Service                | s                       |                                                    |                        |                                                       |
| × Math (M)                     |                         |                                                    |                        |                                                       |
| - Modified by: Ad              | dministrator, Demo 03.  | /21/2024 09:23 AM                                  |                        |                                                       |
| _                              |                         |                                                    |                        |                                                       |
|                                |                         |                                                    | Title 1 Record         |                                                       |

Read - Access and view the Title 1 tool.Write - Modify existing Title 1 records.Add - Add new Title 1 records.Delete - Permanently remove Title 1 records.

For more information about Tool Rights and how they function, see the Tool Rights article.

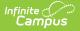

Use the Federal/State Program Updater to import existing Pregnant and Parenting student records or update records for multiple students.

A given record can include any number of services marked. However, one Title 1 Service entry, regardless of the number of services marked, is considered a service.

When a service in one entry ends but the rest of the services are still active, end that record and enter a new one. This way, there is always a record that the student received the ended service at some point during the year.

# **Enter a New Student Title 1 Record**

Records can be created by state users in State Edition and by users in District Edition. When a record is created in State Edition, it does not have a District ID associated with it, indicating it is state-owned. When a record created by a district is viewed in State Edition, it does have a District ID associated, indicating it is district-owned.

- 1. Click the **New** icon. The Title 1 editor displays.
- 2. Select the Start Date and Title 1 Program. These are required selections.
- 3. Enter additional Title 1 information that is applicable to the student.
- 4. Click the **Save** icon when finished. The record is listed in the Title 1 Services section.

To modify a Title 1 record, select the appropriate record and make the changes. When a student ends programming for a particular service, add an End Date with the date the student stopped services. When a student adds additional services, add a new record.

# **Print a Title 1 Summary Report**

Click **Print** to display a PDF view of the student's Title 1 records.

|                                                                                                    | <b>Student #:</b> 241900047 Grade: 09 DOB: (                                                                                                    | 02/16/2009           |                                                              |
|----------------------------------------------------------------------------------------------------|----------------------------------------------------------------------------------------------------|----------------------|--------------------------------------------------------------|
| New         Print           de 1 Services           art Date           print           01/2000           01/10/2000           01/10/2000           01/10/2000 | 23-24<br>Harrison High<br>Generated on 04/24/2024 09:54:42 AM Page                                                                                                    | 1 of 1               | Title 1 Summary<br>Grade: 09 Birthdate: 02/16/2009 State ID: |
| /02/2024                                                                                                    | Start Date: 04/02/2024<br>Title 1 Program: Title 1 Part A Private Schooled<br>Program Type:<br>Instructional Services:<br>Program Services:<br>Support Services:<br>Comments:                                                                                             | End Date:            | Created By: County Schools<br>04/24/2024                     |
|                                                                                                    | Start Date: 04/01/2024<br>Title 1 Program: Title 1 Part A Preschool<br>Program Type:<br>Instructional Services:<br>Program Services:<br>Support Services:<br>Comments:                                                                                                    | End Date: 04/15/2024 | Created By: County Schools<br>04/24/2024                     |
|                                                                                                    | Start Date: 01/01/2000<br>Title 1 Program: Title 1 Part A Private Schooled<br>Program Type: Delinquent - Community Day<br>Programs<br>Instructional Services: Mathematics,<br>Program Services: Math,<br>Support Services: Health, Dental and Eye Care,<br>Comments: test | End Date: 01/10/2000 | Created By: County Schools<br>03/21/2024                     |

# **Title 1 Field Descriptions**

# **Start Date**

Indicates the date the student began receiving Title 1 Services.

Click here to expand...

### **Database Location:**

Title1.startDate

#### **Ad Hoc Inquiries:**

Student > Learner > Title 1 > Title 1 > startDate (title1.startDate)

## **End Date**

Indicates the date the student stopped receiving Title 1 Services.

Click here to expand...

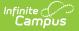

### **Database Location:**

Title1.endDate

### Ad Hoc Inquiries:

Student > Learner > Title 1 > Title 1 > endDate (title1.endDate)

# **Title 1 Program**

Indicates the type of Title 1 Program in which a student is participating:

- T1A: Title 1 Part A
- T1APK: Title 1 Part A Preschool
- T1APR: Title 1 Part A Private School
- T1D: Title 1 Part D Neglected, Delinquent or At Risk

Click here to expand...

### **Database Location:**

Title1.title1Program

### **Ad Hoc Inquiries:**

Student > Learner > Title 1 > Title 1 > title1Program (title1.title1Program)

# **Title 1 Part A Participation Details**

### **Instructional Services**

Indicates the service the student receives that is related to instruction.

- Career and Technical Education
- Mathematics
- Other
- Reading/Language Arts
- Science
- Social Sciences
- Click here to expand...

### **Database Location:**

Title1.title1Services

Ad Hoc Inquiries:

Student > Learner > Title 1 > Title 1 > title1Service (title1.title1Service)

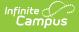

### **Support Services**

Indicates the service the student receives that is related to the support.

- HD: Health, Dental and Eye Care
- OT: Other
- SA: Supporting Guidance/Advocacy
- Click here to expand...

#### **Database Location:**

Title1.supportServices

#### **Ad Hoc Inquiries:**

Student > Learner > Title 1 > Title 1 > serviceType (title1.serviceType)

## Title 1 Part D - Neglected, Delinquent + At Risk Participation Details

### **Program Type**

Indicates the Part D Program Type in which the student is participating.

- D-AC: Delinquent Adult Correction
- D-CDP: Delinquent Community Day Programs
- D-JDC: Delinquent Juvenile Detention Centers
- D-S: Delinquent Shelters
- D-GH: Delinquent Group Homes
- D-RWC: Delinquent Ranch/Wilderness Camps
- D-RTC: Delinquent Residential Treatment Centers
- D-LTSJF: Delinquent Long-term Secure Juvenile Facilities
- D-OP: Delinquent Other Programs

Click here to expand...

### **Database Location:**

Title1.title1PartDProgram

### Ad Hoc Inquiries:

Student > Learner > Title 1 > Title 1 > title1PartDPRogram (title1.title1PartDProgram)

### **Program Services**

Indicates the service the student receives that is related to the support.

• Reading (RLA)

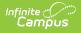

- Math (M)
- Click here to expand...

### **Database Location:**

Title1.partDProgramServices

### Ad Hoc Inquiries:

Student > Learner > Title 1 > Title 1 > title1Service (title1.title1Service)